# **e2label : étiquette d'une partition**

# **Pré-requis**

### **Installation**

Pas d'installation, fait partie de la distribution

## **Configuration**

#### **Utilisation**

#### 1. **Étiqueter une partition** :

...@...:~ \$ e2label <partition> <label>

- 1. **<partition>** : par ex. /dev/sda1
- 2. **<label>** : nom à donner à la partition
- 2. **connaître le libellé d'une partition** :

...@...:~ \$ e2label <partition> <label>

#### **Désinstallation**

#### **Problèmes connus**

#### **Voir aussi**

**(fr)** [http://Article](#page--1-0)

Basé sur « [Article](#page--1-0) » par Auteur.

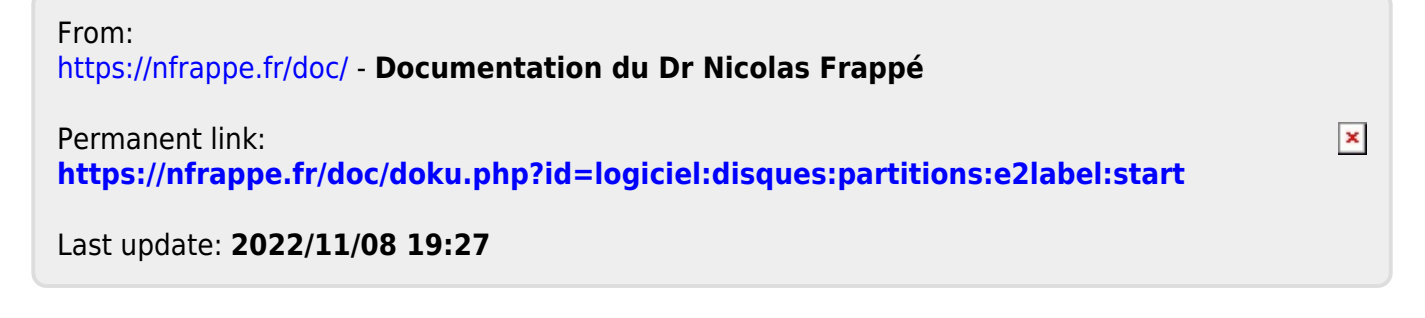